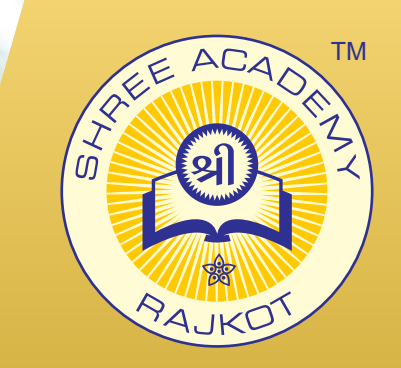

### COURSE BROCHURE

**ADOBE AFTER EFFECTS**

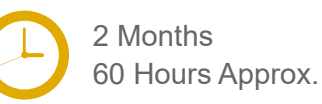

Join the Best Adobe After Effects Training Institute to Learn from Experts. Enrol in our Adobe After Effects Course & Classes for a Successful Career. Also Get Online Verifiable Certificate and Job Placement Assistance

# Course Content

- Introduction to After Effects
- ► Animation Basics
- ► Effects and Presets
- ► Advanced Animation Techniques
- ► Visual Effects and Compositing
- ► Motion Tracking and 3D Integration
- ► Typography and Kinetic Typography
- ► Audio and Sound Editing
- Expressions and Automation
- ► Project Work and Portfolio Development

# Our Facts and Figures

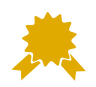

15,000+ Students Trained

2,000+ Students Placed

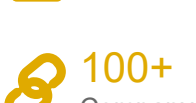

90+

Company Tie-ups

Courses Offered

## About Shree Academy

Shree Academy was found in 2012 with the mission of providing best quality Computer Education and International Language Coaching to all classes of people at a very reasonable fee structure. Thousands of students have already got trained professionally and made their career successfully in the past.

#### www.shreeacademy.net.in

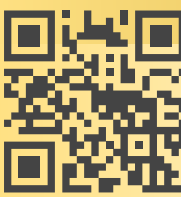

## Why Shree Academy?

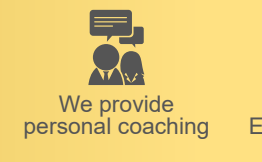

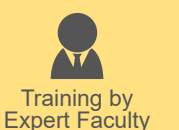

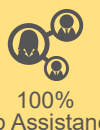

Job Assistance

Online Verifiable Certificate

Free Online Material Access

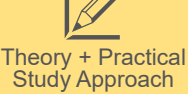

3rd Floor, Harbhole Complex, Nr. HP Petrol Pump, University Road, Rajkot. 4th Floor, Plus Point, Opp. Blue Club, Dr. Yagnik Road, Rajkot.

### **+91 99740 42129 | +91 81550 62129**

# About Course

Adobe After Effects is a digital visual effects, motion graphics and compositing software application for creating video compositions, animations and special effects. After Effects is perfectly capable of producing high-quality compositions for television programs, commercials and even feature films. After Effects can be used to create, composite, and stylize 2D footage layers in 3D space. I serves a different role depending on the users needs. After Effects is an incredible software used to apply effects after the footage has been roughly edited to give it more appealing feel. Video editor use After Effects for title design and special effects in their videos. After Effects is widely used mainly for adding more effects and life to your composition and animations.